## **Inhaltsverzeichnis**

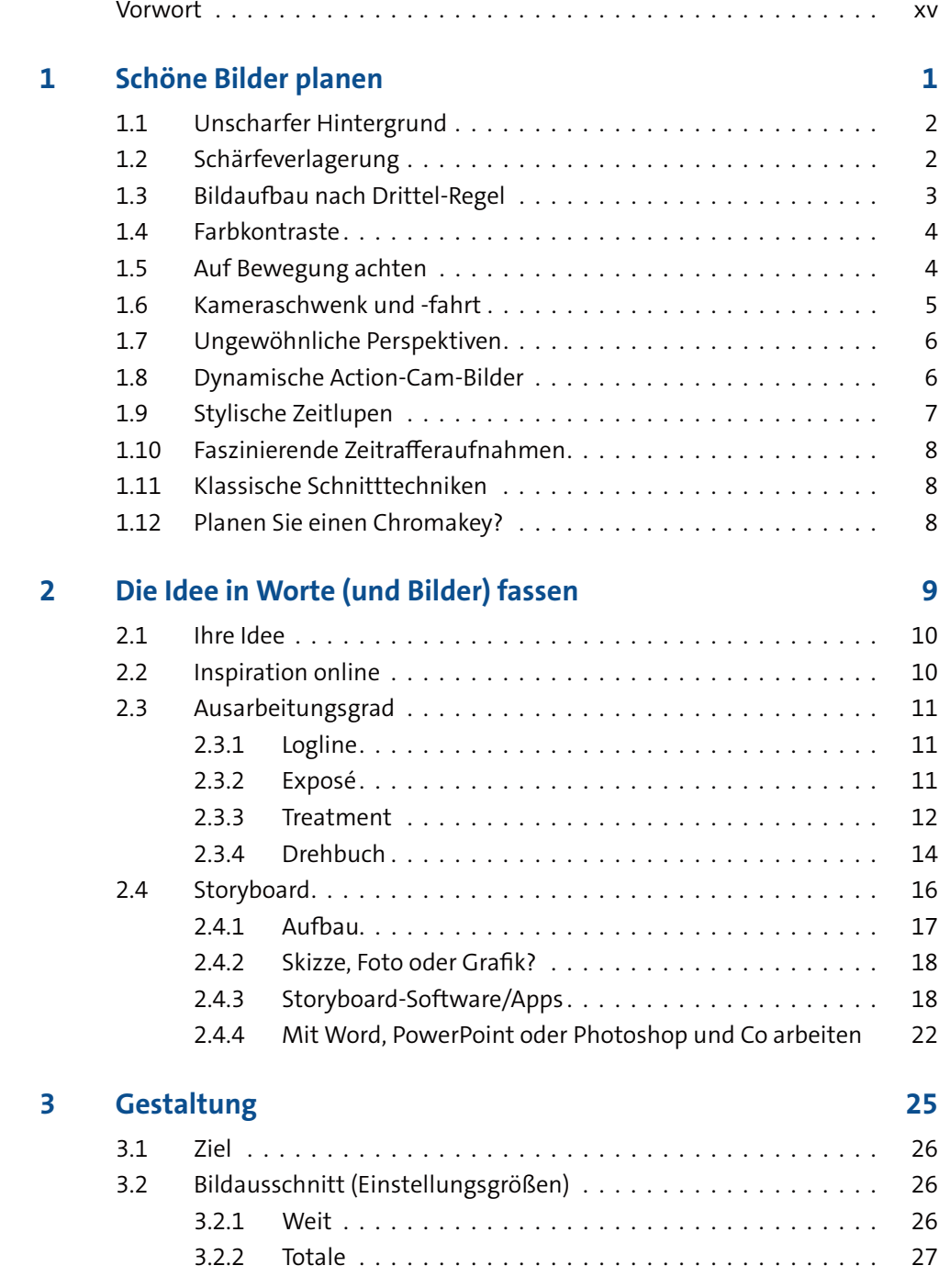

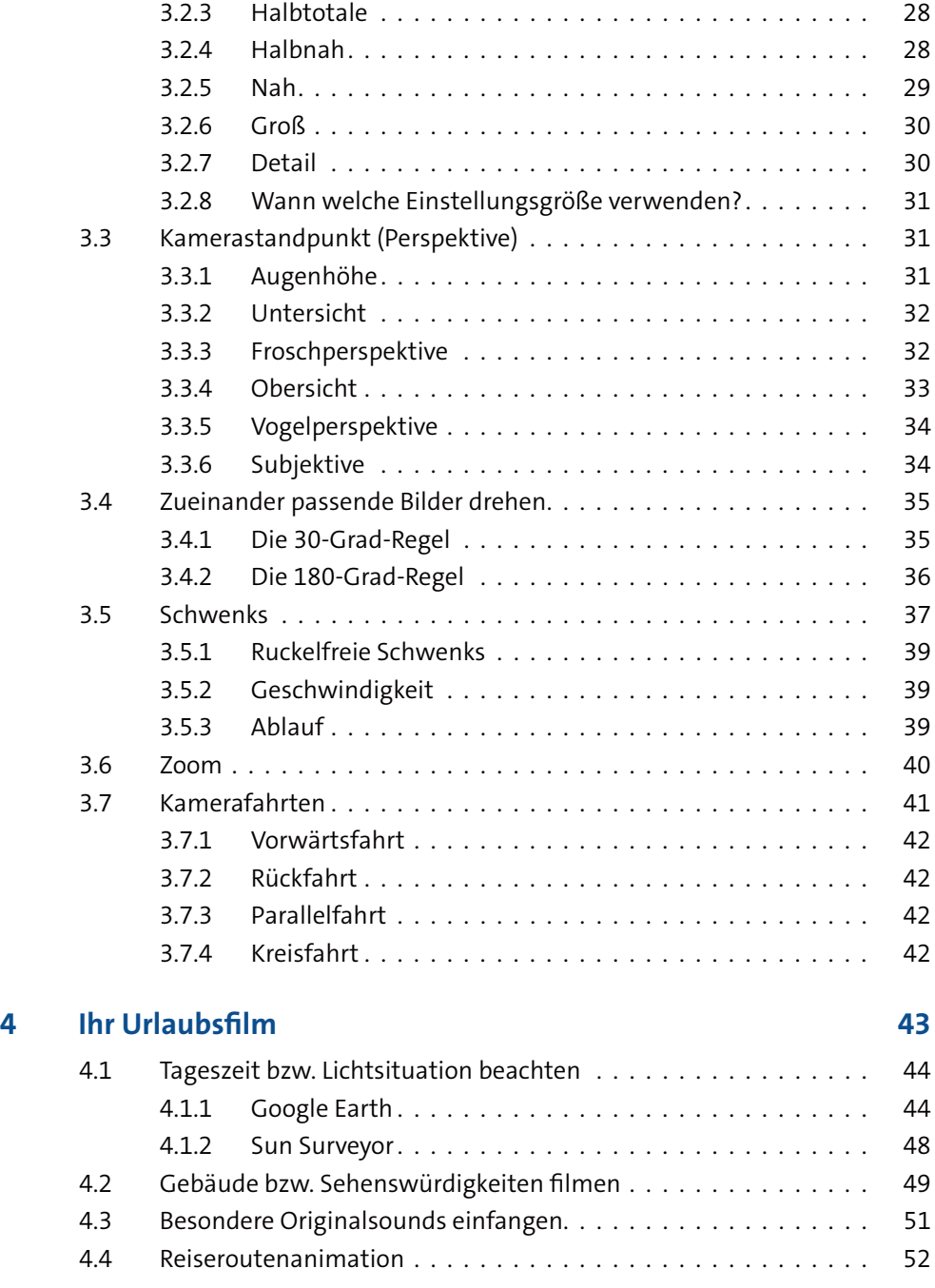

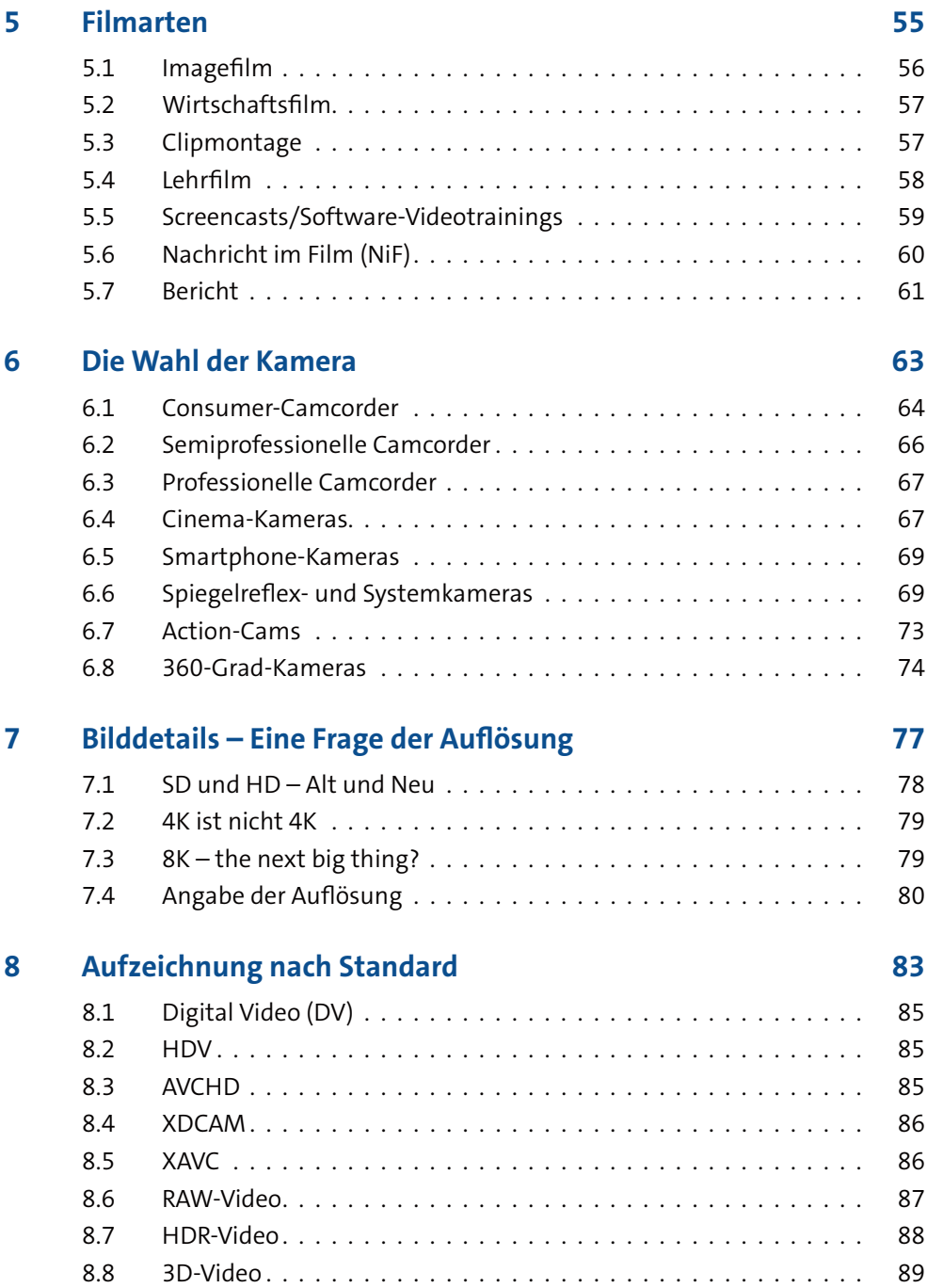

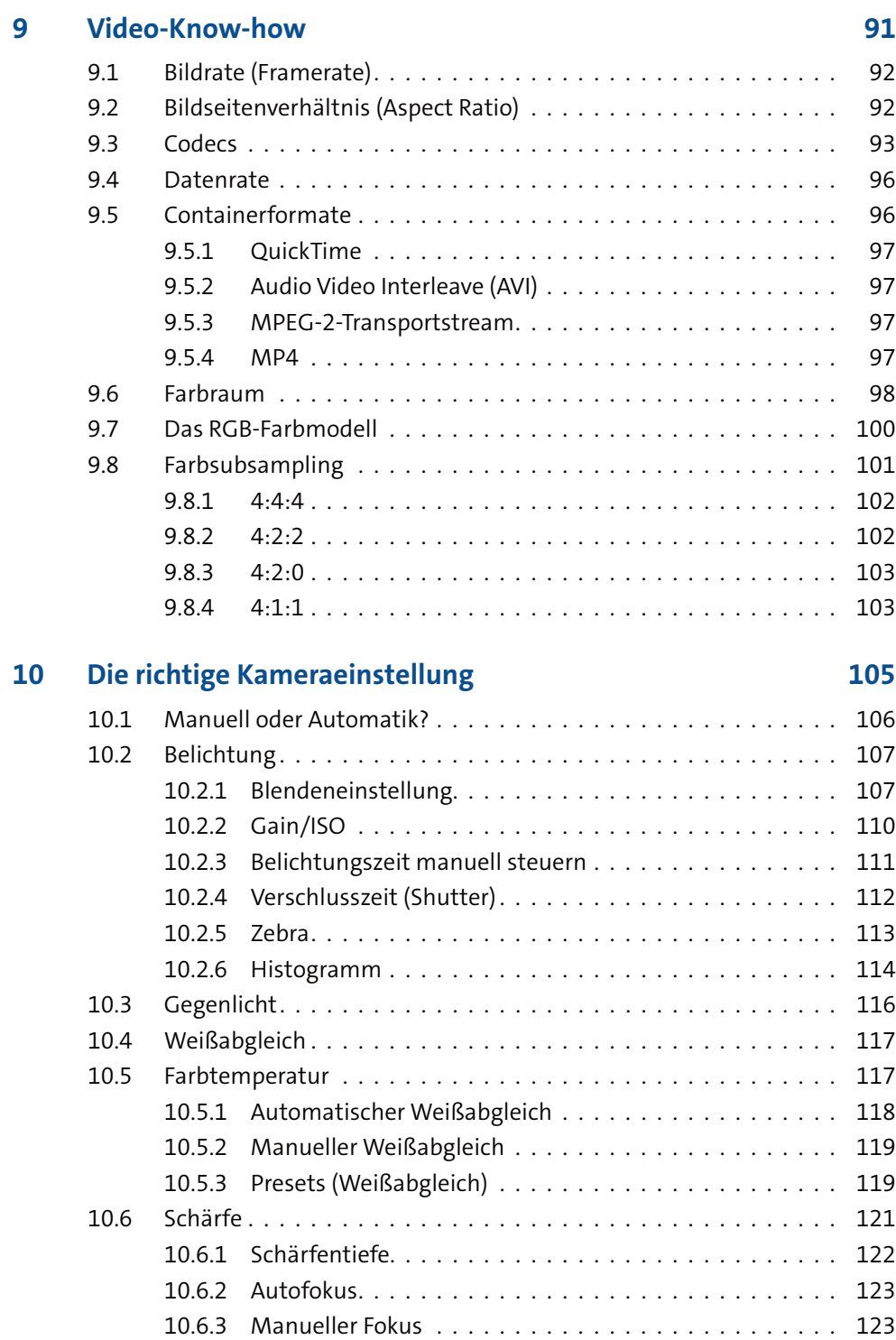

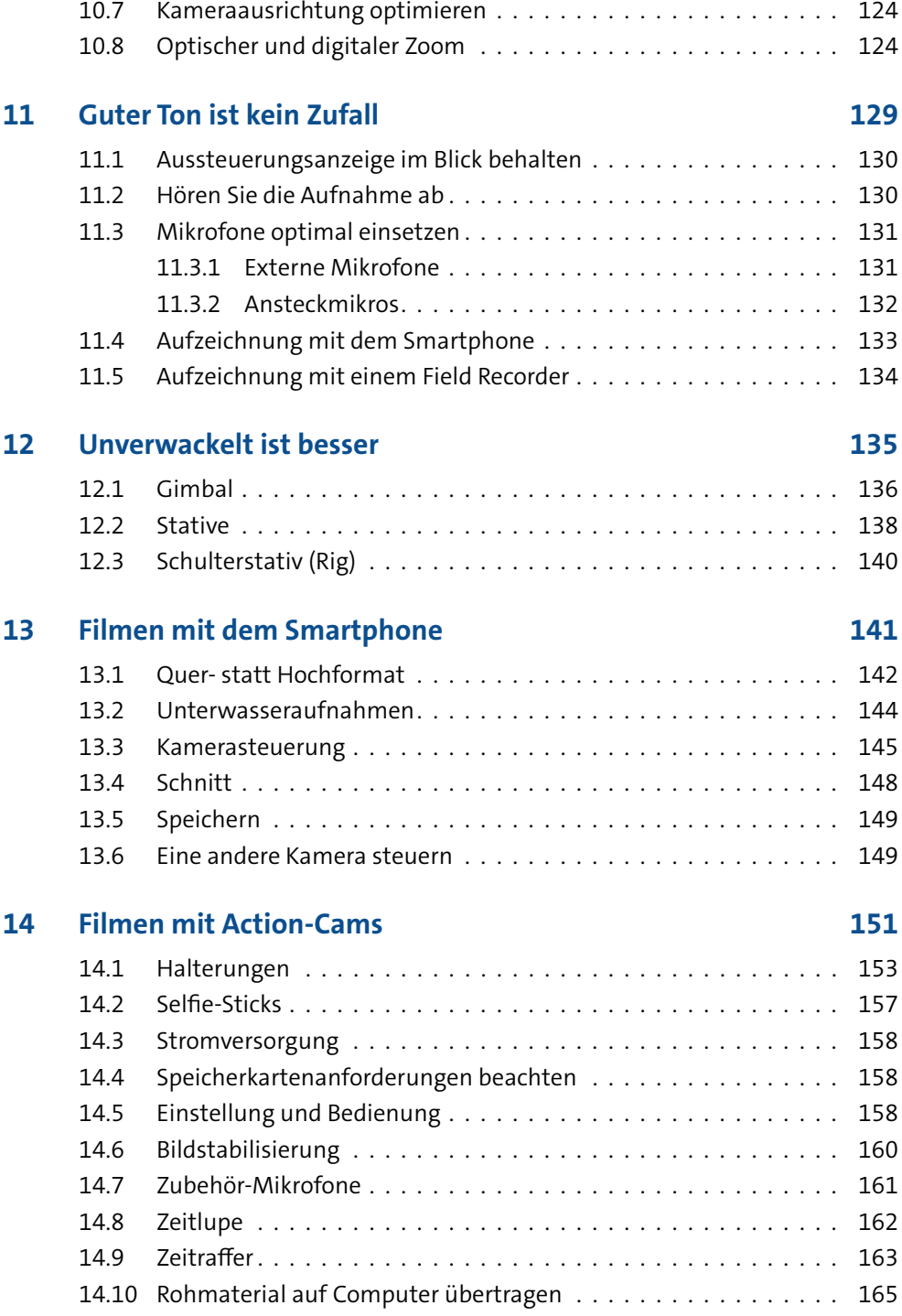

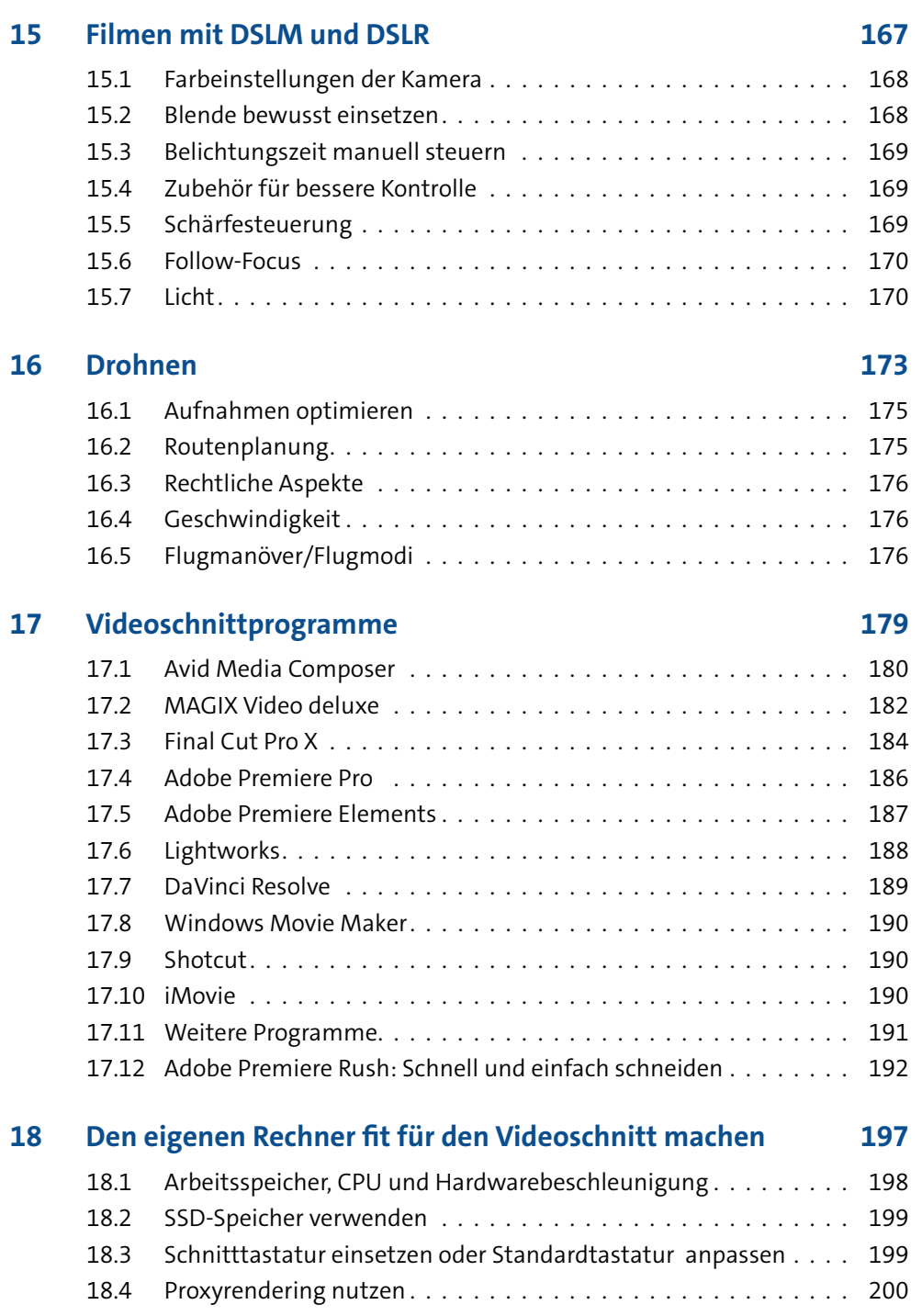

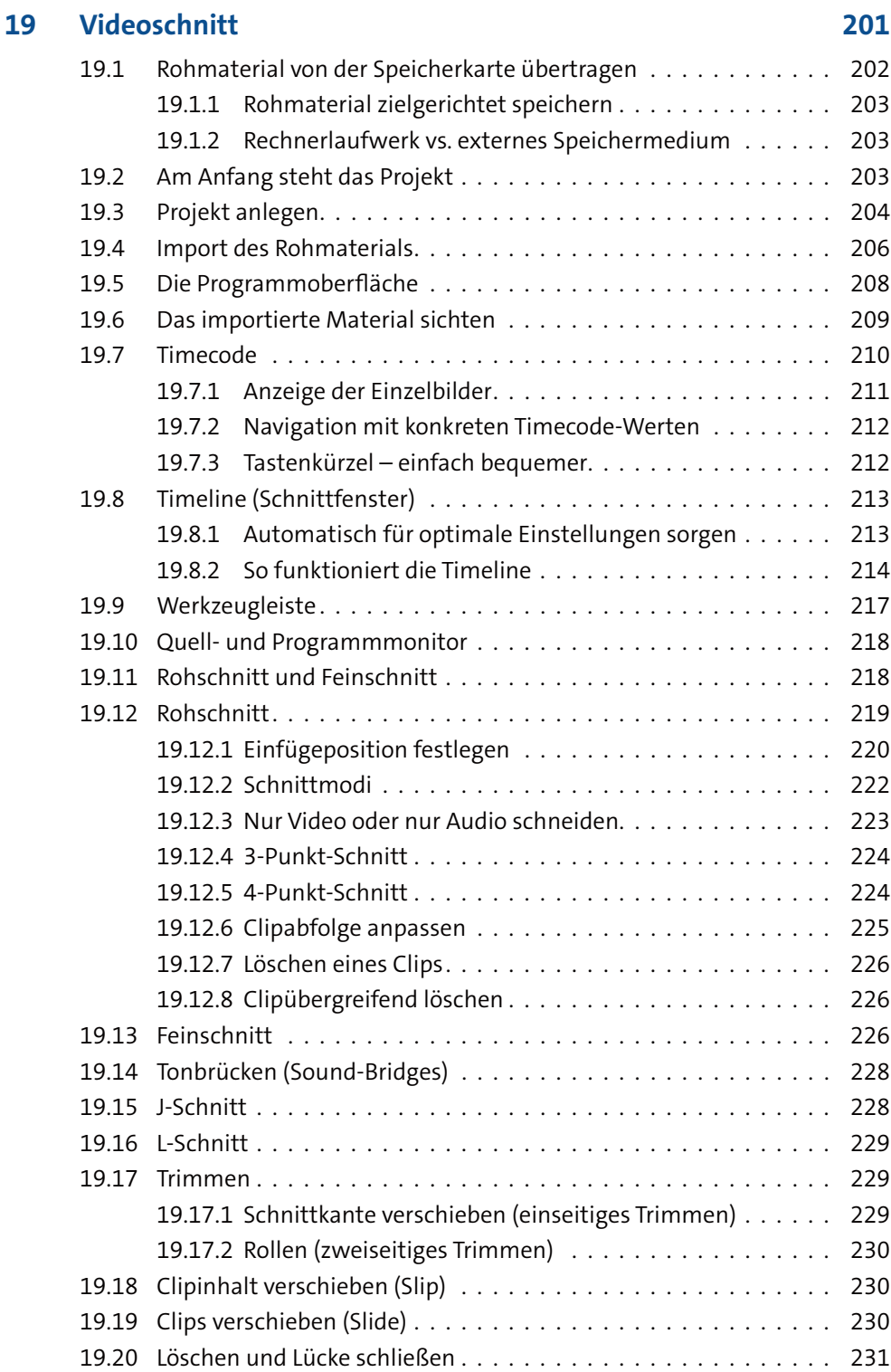

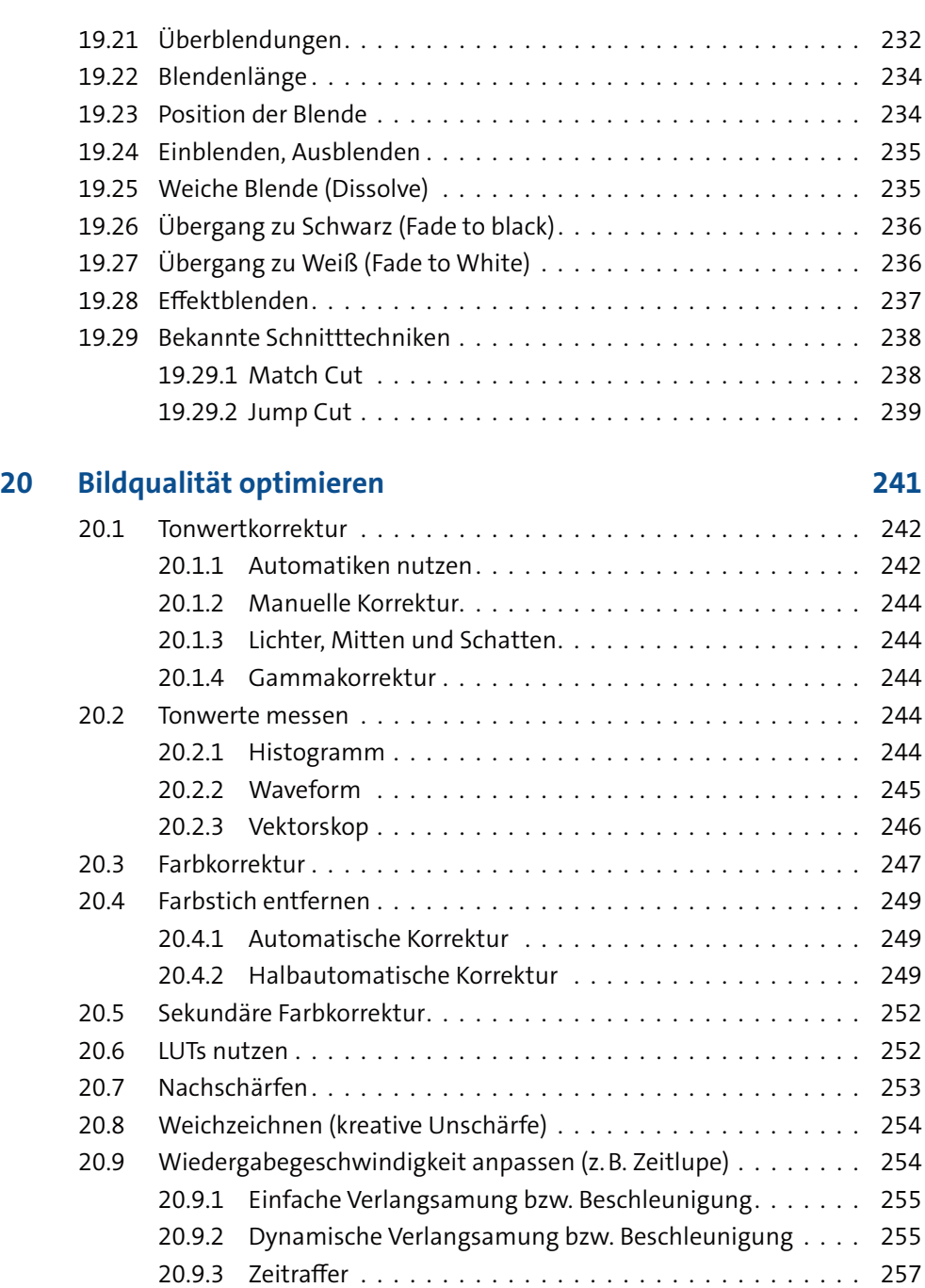

20.9.4 Import Bildsequenz . . . . . . . . . . . . . . . . . . . . . . . . 258

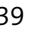

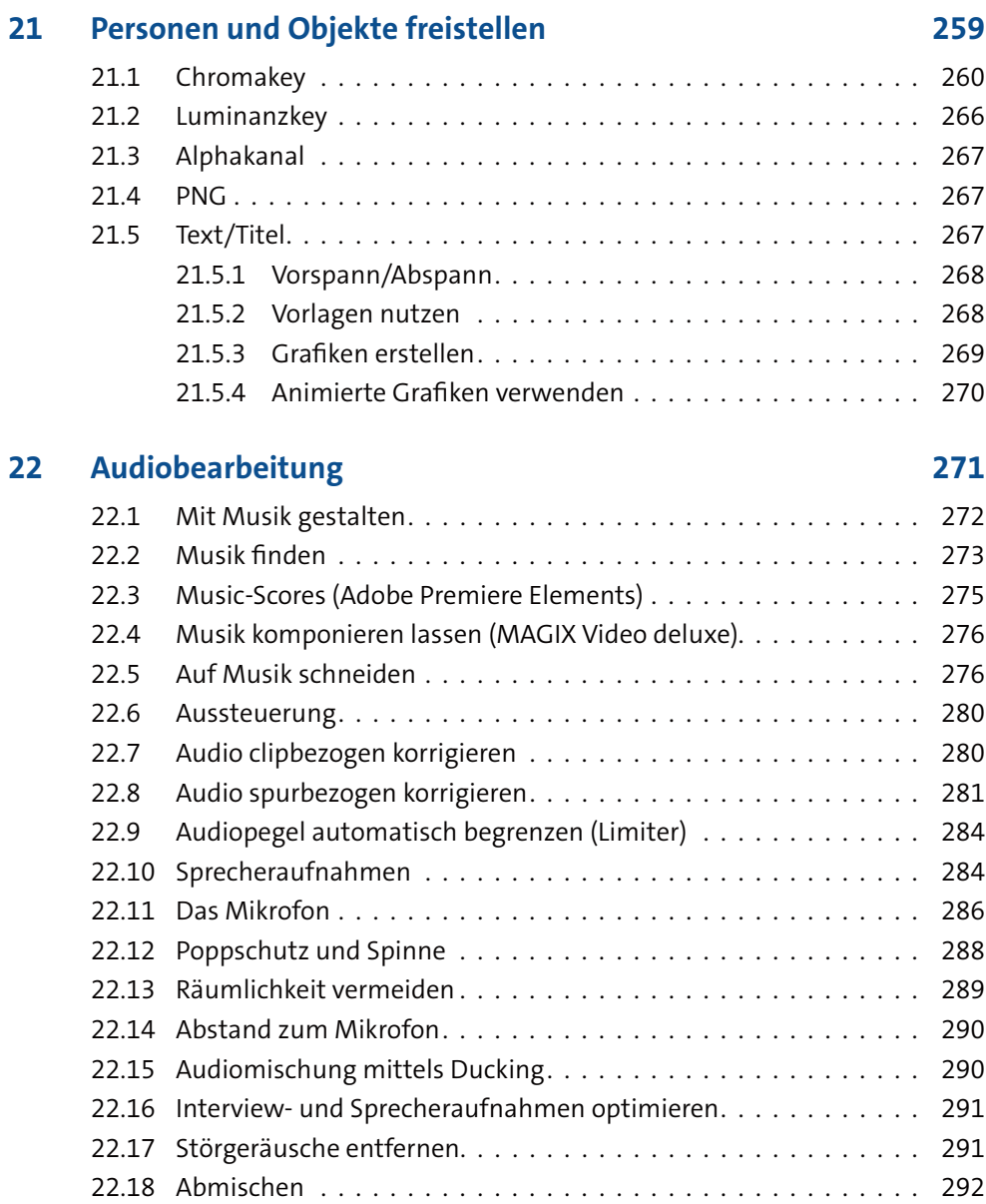

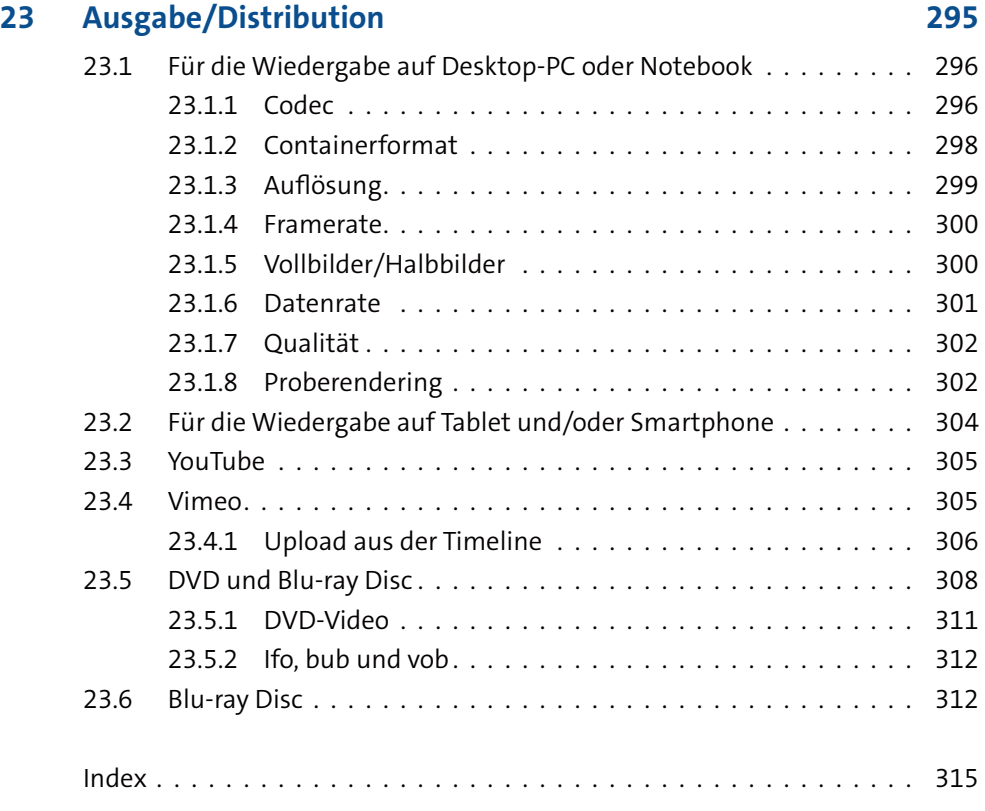